<<AutoCAD 2012

 $<<$ AutoCAD 2012

- 13 ISBN 9787111371397
- 10 ISBN 7111371399

出版时间:2012-2

PDF

#### http://www.tushu007.com

, tushu007.com

, tushu007.com

### <<AutoCAD 2012

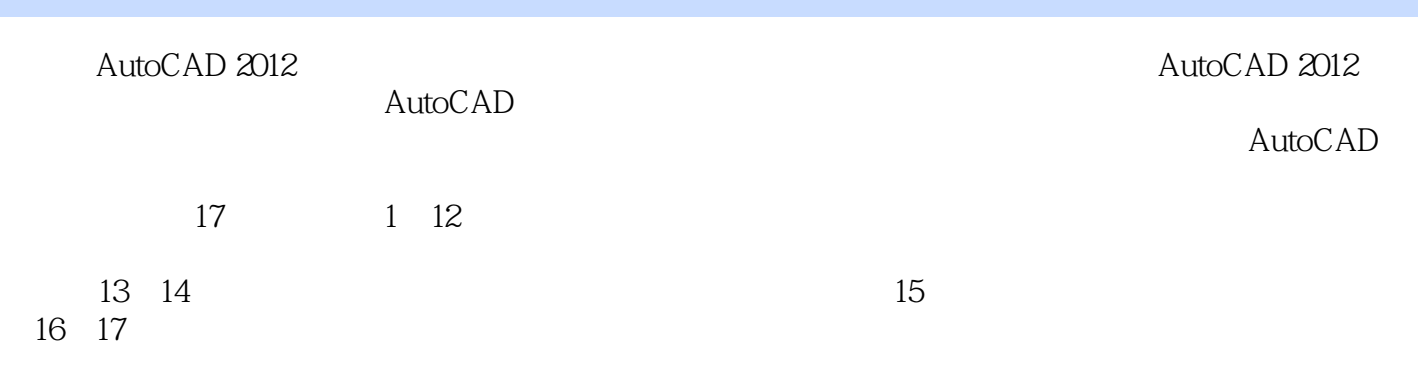

&Idquo; — — — — "

AutoCAD

 $,$  tushu007.com

## <<AutoCAD 2012

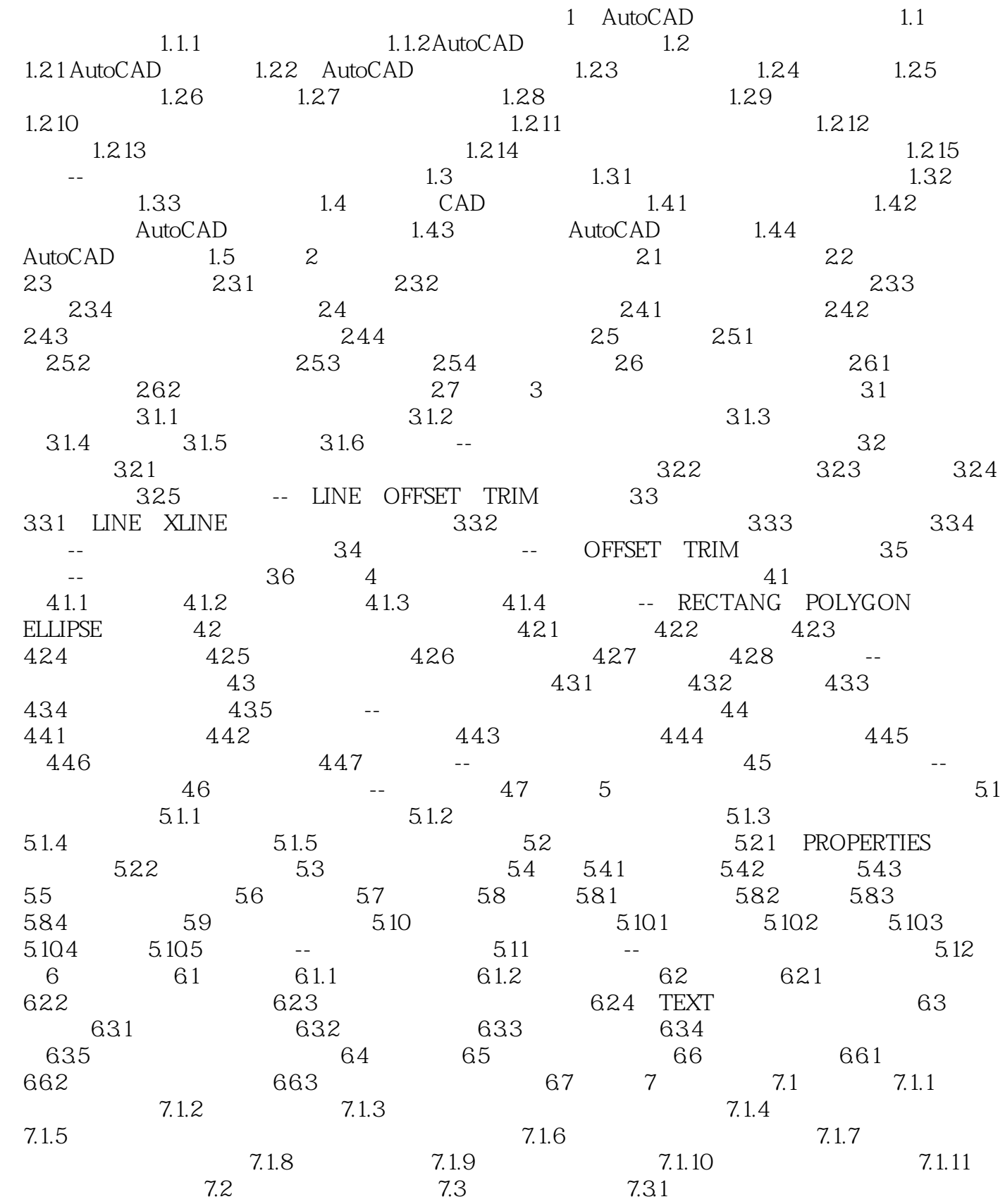

 $,$  tushu007.com

# <<AutoCAD 2012

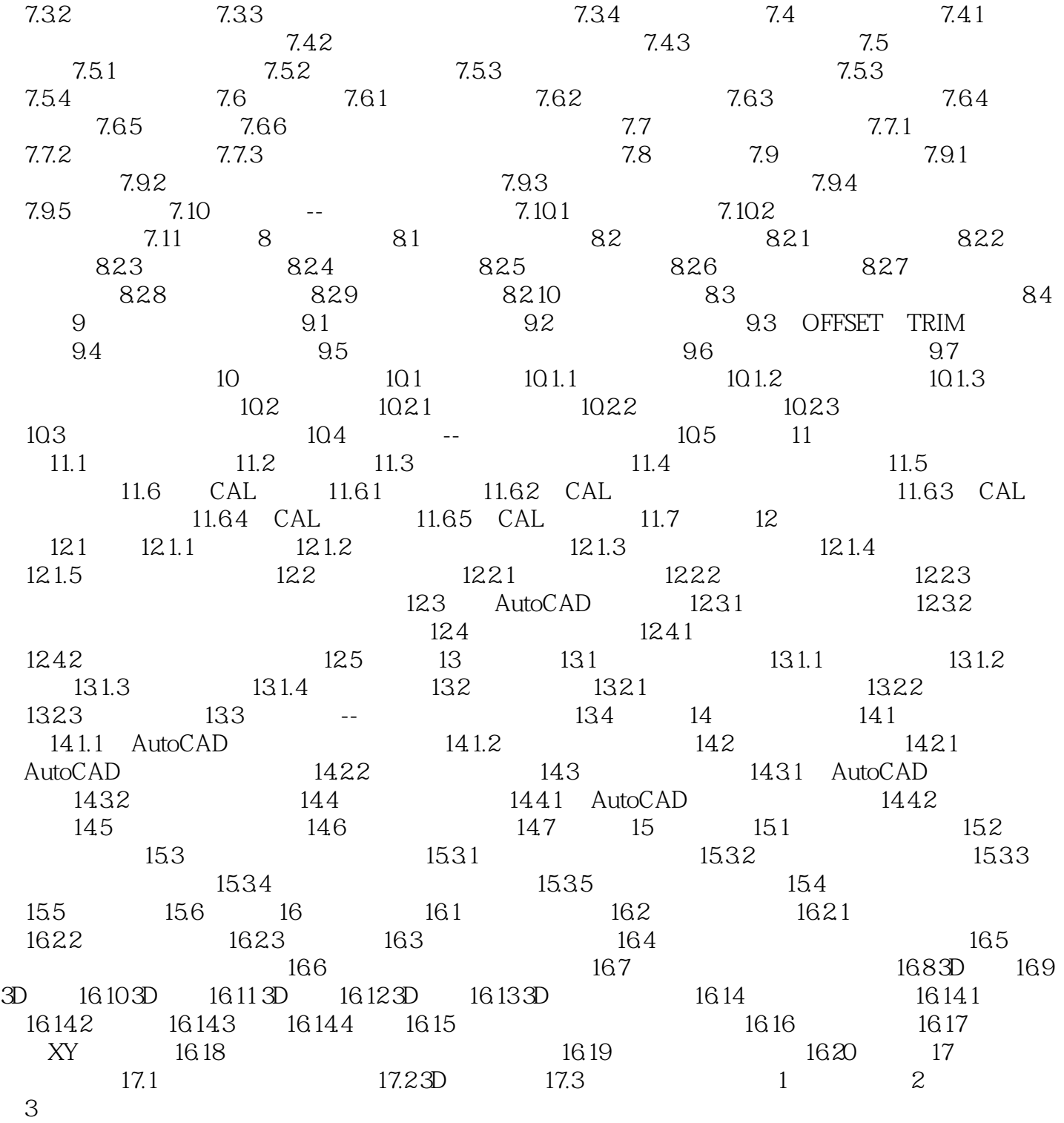

# <<AutoCAD 2012

本站所提供下载的PDF图书仅提供预览和简介,请支持正版图书。

更多资源请访问:http://www.tushu007.com

 $,$  tushu007.com